$,$  tushu007.com  $<<$  iPad 2  $>>$ 

- $<<$  iPad 2  $>>$
- 13 ISBN 9787121146923
- 10 ISBN 7121146924

出版时间:2012-1

PDF

## http://www.tushu007.com

 $<<$  iPad 2

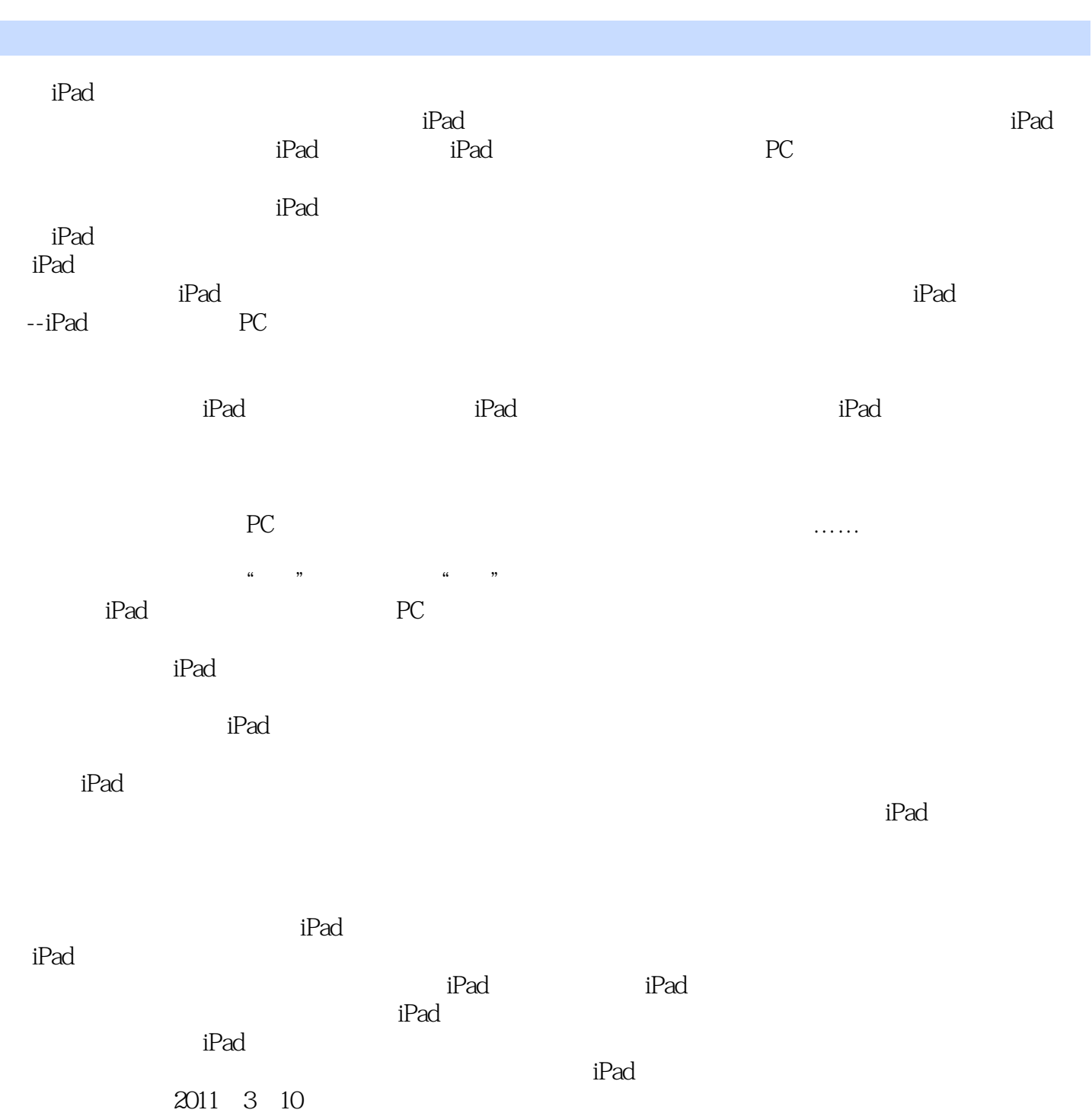

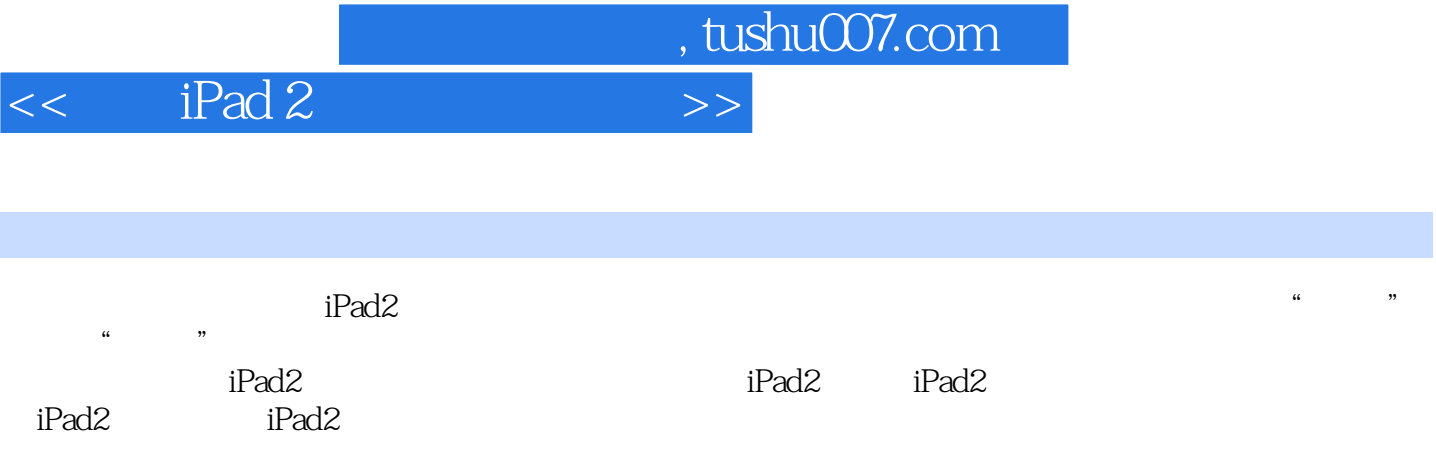

 $<<$  iPad 2  $>>$ 

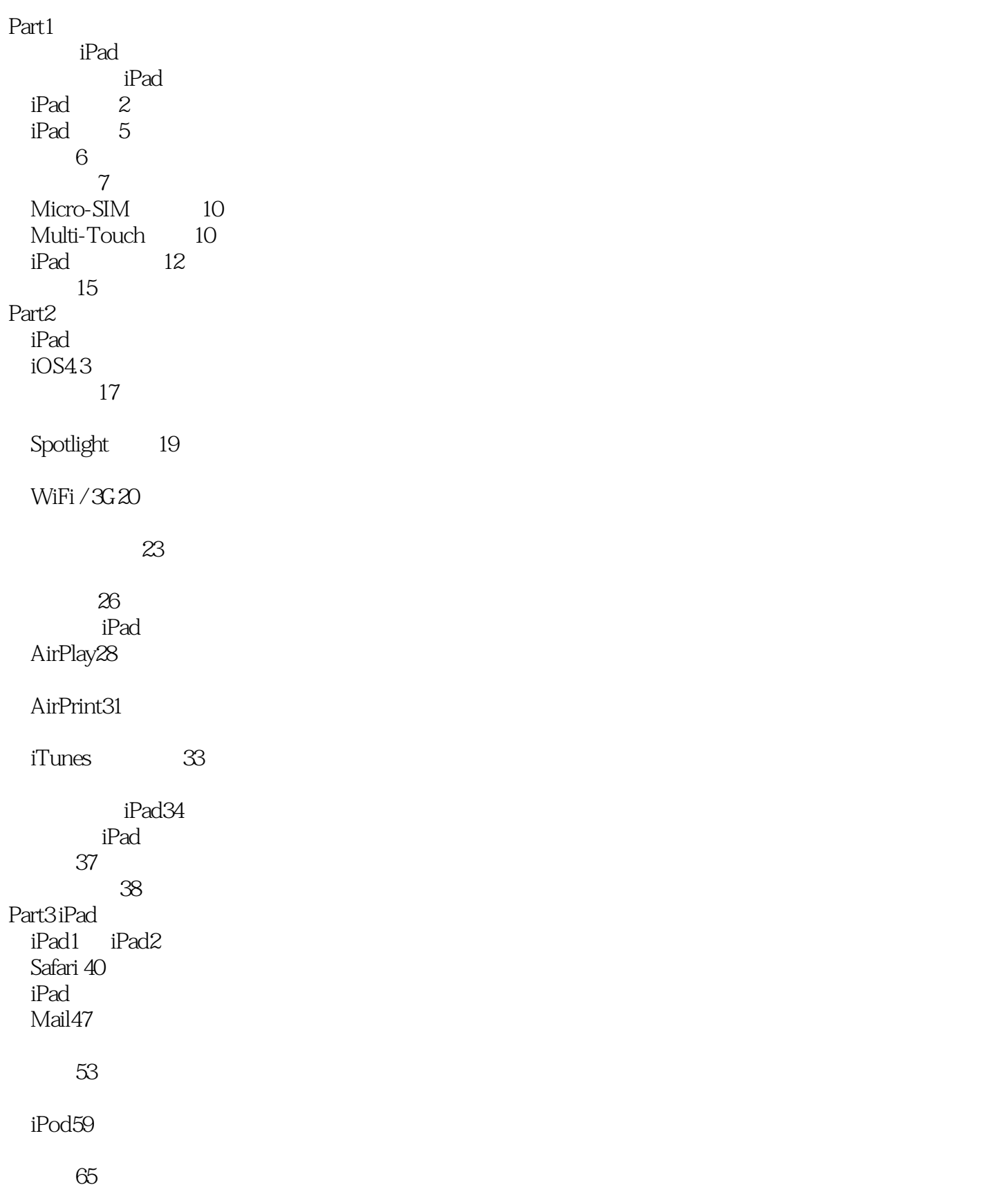

 $<<$  iPad 2

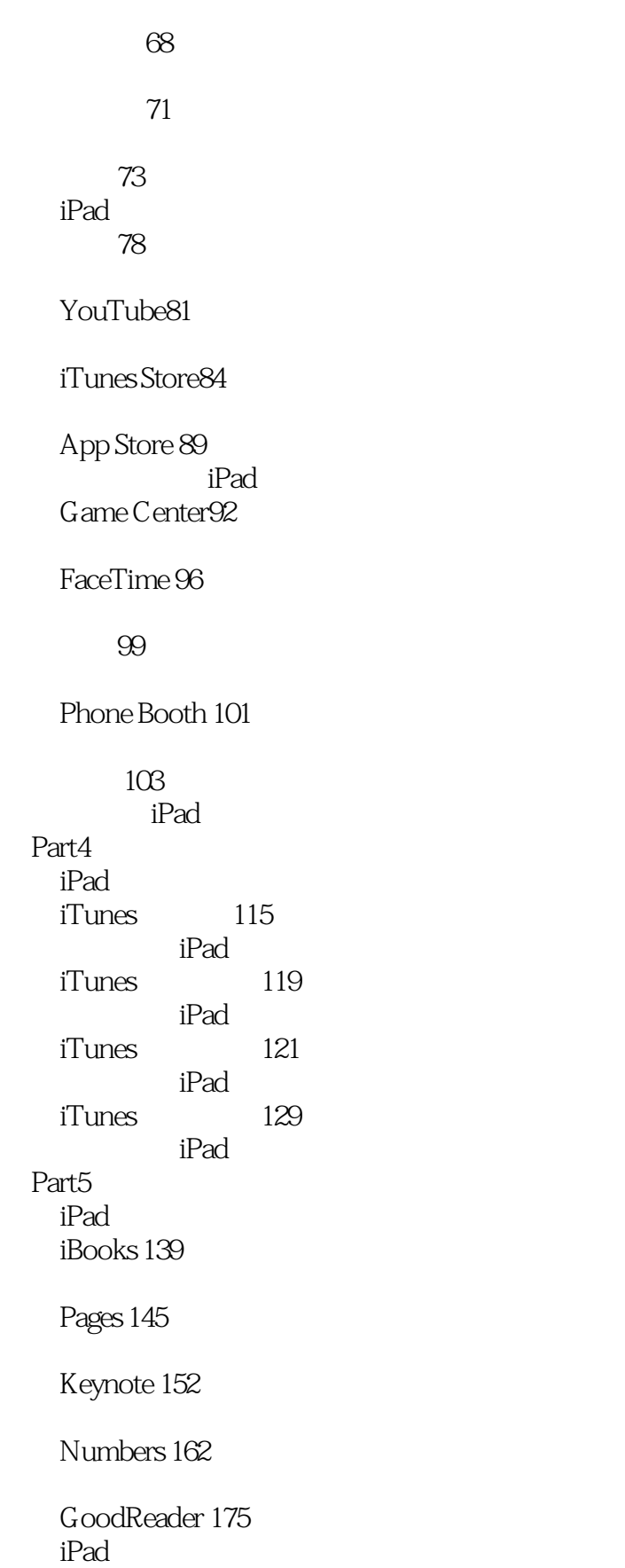

 $<<$  iPad 2

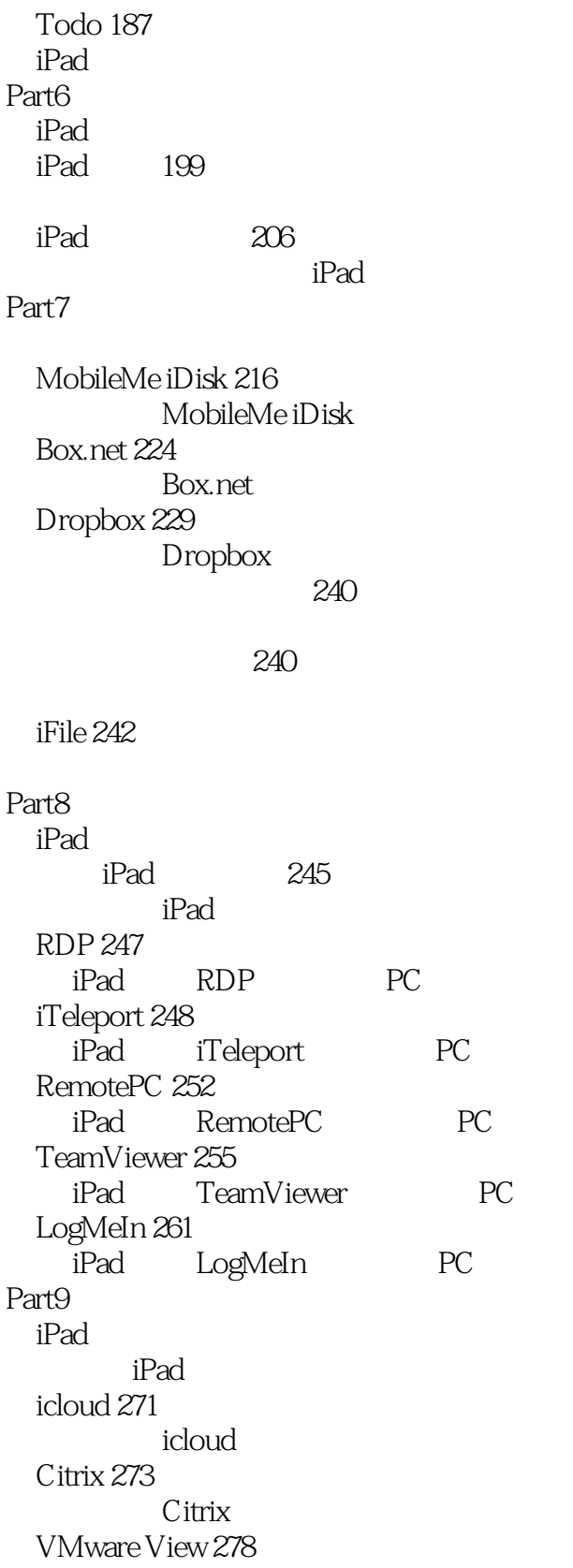

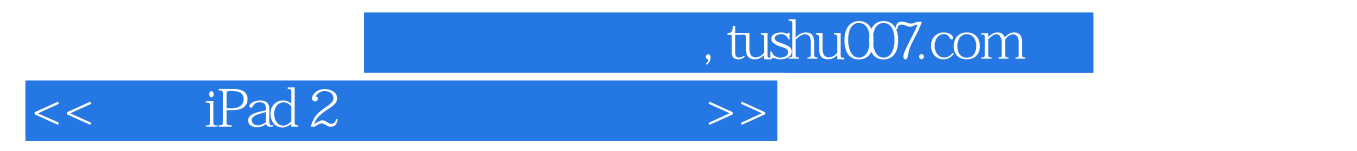

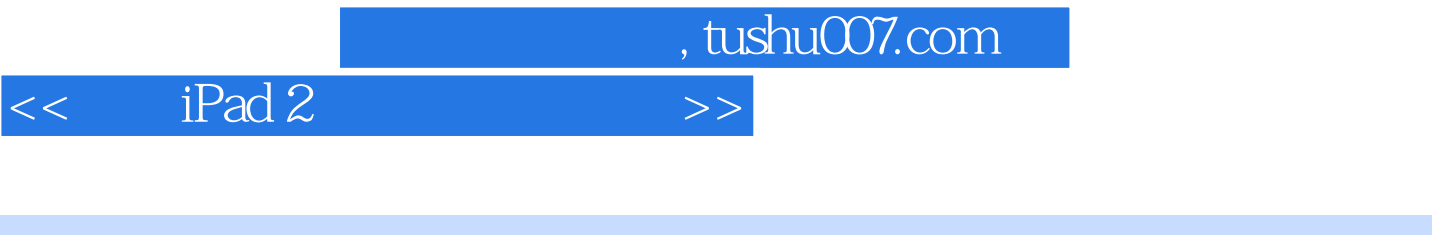

 $iPad 2$  ( )  $iOS$ 

 $100$ ,  $4000$ 

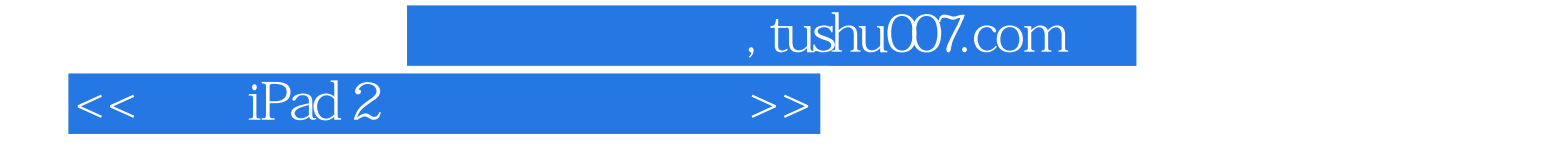

本站所提供下载的PDF图书仅提供预览和简介,请支持正版图书。

更多资源请访问:http://www.tushu007.com